## **УДК 621.311**

# **АВТОМАТИЗАЦИЯ ПРОЦЕССОВ ОБСЛУЖИВАНИЯ ЭНЕРГЕТИЧЕСКОГО ОБОРУДОВАНИЯ С ПОМОЩЬЮ СПЕЦИАЛИЗИРОВАННЫХ ПРОГРАММНЫХ РЕШЕНИЙ**

### **Е.А. Коршунов, А.А. Капанский, К.Е. Коршунов**

## **Гомельский государственный технический университет им. П.О. Сухого ООО «Центр инжиниринга», г. Гомель, Республика Беларусь** *soft.dev.by@gmail.com*

*Резюме: ЦЕЛЬ. В условиях информационного развития промышленного и энергетического сектора Республики Беларусь и Российской Федерации авторы поставили цель разработать программный комплекс, направленный на повышение эффективности документооборота в процессах обслуживания энергетического оборудования субъектов хозяйствования. Статья посвящена актуальным вопросам повышения эффективности профессиональной деятельности инженерно-технического персонала за счет использования на предприятиях разработанной авторами информационной системы «Оборудование». МЕТОДЫ. Для создания гибкой масштабируемой информационной системы применен метод моделирования на основе классификации, который определил необходимость использования прототипов объектов учета, обладающих базовыми наборами свойств, наследуемыми (инкапсулируемыми) конкретными объектами модели. РЕЗУЛЬТАТЫ. На текущий момент разработанная информационная система апробирована на белорусской государственной нефтехимической компании РУП ПО «Белоруснефть». Ввиду довольно сложной организационной структуры предприятия внедрение разработанного программного комплекса позволило значительно ускорить процессы обмена информацией, разделить область ответственности между пользователями и администраторами системы. Гибкая настройка прав пользователей позволила сформировать структуру, в которой техническим сотрудникам доступны для редактирования только ветви модели, представляющие предприятия, цеха или подразделения, где они являются ответственными за содержание энергохозяйства. ЗАКЛЮЧЕНИЕ. В условиях информационного развития промышленного и энергетического сектора Республики Беларусь и Российской Федерации авторы видят единственно правильным решением создание общей программно-информационной платформы на предприятии с возможностью интеграции различных программных модулей, которые позволят эффективно работать с ежегодно растущим потоком информации, учитывать изменение организационных и научно-методических подходов при решении инженернотехнических задач. Апробированный программный комплекс «Офис инженера» и входящая в его состав информационная система «Оборудование» позволяет эффективно управлять процессом эксплуатации энергетического оборудования, а также увеличивать темп оборота сопутствующей документации.*

*Ключевые слова: эффективность обслуживания энергооборудования; информационная система;программный комплекс; процесс обмена информации; повышение эффективности управления; учет энергооборудования; классификация объектов учета; цифровая информационная система.*

**Для цитирования:** Коршунов Е.А., Капанский А.А., Коршунов К.Е. Автоматизация процессов обслуживания энергетического оборудования с помощью специализированных программных решений // Вестник Казанского государственного энергетического университета. 2022. Т. 14. №1 (53). С. 65-75.

## **PROCESSES AUTOMATION OF SERVICING POWER EQUIPMENT USING SPECIALIZED SOFTWARE SOLUTIONS**

### **EA. Korshunov, AA. Kapanski, KE. Korshunov**

**Gomel State Technical University named after P.O. Sukhoi, Gomel, Republic of Belarus Engineering Center LLC, Gomel, Republic of Belarus** *soft.dev.by@gmail.com*

*Abstract: PURPOSE. In the context of the information development of the industrial and energy sectors of the Republic of Belarus and the Russian Federation, the authors set a goal to develop a software package aimed at improving the efficiency of documents management in the maintenance of energy equipment of business entities. The article is devoted to top issues of increasing the efficiency of the professional activity in engineering and technical personnel through the use of the information system "Equipment" developed by the authors at enterprises. METHODS. To create a flexible scalable information system, a classification-based modeling method was used, which determined the need to use prototypes of accounting objects with basic sets of properties inherited (encapsulated) by specific model objects. RESULTS. To date, the developed information system has been tested at the Belarusian state petrochemical company Belorusneft. In view of the rather complex organizational structure of the enterprise, the introduction of the developed software package made it possible to significantly speed up the processes of information exchange, to divide the area of responsibility between users and system administrators. Flexible setting of user rights made it possible to form a structure in which only the branches of the model representing enterprises, workshops or departments for which they are responsible for the maintenance of the energy sector are available for editing by technical staff. CONCLUSION. In the context of the information development of the industrial and energy sectors of the Republic of Belarus and the Russian Federation, the authors see the only right decision to create a common software and information platform at the enterprise with the ability to integrate various software modules that will allow to work effectively with an annually growing flow of information, taking into account changes in organizational and scientific and methodological approaches in solving engineering and technical problems. The proven software package «Engineer's Office» and the information system «Equipment», which is part of it, allows you to effectively manage the operation of power equipment, as well as increase the rate of turnover of related documentation.*

*Keywords***:** *efficiency of maintenance of power equipment; information system; software package; process of information interchange; improvement of management efficiency; accounting of power equipment; classification of accounting objects; digital information system.*

**For citation:** Korshunov EA., Kapanski AA., Korshunov KE. Processes automation of servicing power equipment using specialized software solutions. *KAZAN STATE POWER ENGINEERING UNIVERSITY BULLETIN.* 2022; 14; 1(53):65-75.

## *Введение и литературный обзор*

Бесперебойность работы промышленных предприятий обеспечивается периодическим обслуживанием энергоустановок. Современные субъекты хозяйствования функционируют на базе большого парка оборудования, график обслуживания которых, регламентируется отраслевыми методиками. С увеличением производственных мощностей и расширением сферы деятельности на предприятиях постоянно возрастает сложность учета оборудования, усложняется процедура формирования графиков обслуживания и ремонта. В таких условиях возникает риск потери контроля управления процессом эксплуатации технологического оборудования и энергоустановок, замедления и усложнения процедур взаимодействия служб и подразделений субъектов хозяйствования. Это существенно снижает эффективность работы промышленных предприятий, приводит к удорожанию выпускаемой продукции, в себестоимости которой учитываются издержки неэкономичного управления и обслуживания оборудования [1]. Таким образом, создание цифрового предприятия является одним из этапов развития экономики. Внедрение программно-аппаратных комплексов позволит структурировать и оптимизировать экономические и управленческие процессы [2, 3, 4].

<span id="page-1-0"></span>В последние годы вопросам цифровизации информационных процессов на предприятиях уделялось большое внимание. В

Toybaev R. [5] рассматривает основные подходы к созданию цифровой трансформации различных отраслей промышленности в условиях рыночной экономики. В работе выделяются приоритетные задачи, направленные на повышение эффективности управления предприятиями, которые основаны на использовании современных цифровых технологиях.

Pozdneev B.M. [6] проанализировал стандарты, определяющие общую модель и архитектуру предприятия, принципы интеграции и интероперабельности систем автоматизации предприятия с учетом задач импортозамещения и доминирующего использования отечественных продуктов. Nazarov I. K., Kolomytseva A. O., Medvedeva M. A. [7] в своей работе разработали цифровую модель частного предприятия *«PC Fix».* В

статье уделяется внимание решению ряда проблем цифровизации с помощью систем управления взаимоотношениями с пользователями.

Стоит отметить, что в большинстве своем авторы статей рассматривают положительные стороны внедрения программных комплексов на предприятия. В работе [8]. Брусакова И.А. уделяет особое внимание проблемам, возникающим при внедрении технологических инноваций в процессе создания цифрового предприятия как отдельного самостоятельного ресурса. Также в статье [9] рассматриваются проблемы реализации модели цифровой трансформации оборонно-промышленного комплекса на базе на активном использовании *SMAC*-технологий.

В результате обзора литературы авторы делают вывод, что на сегодняшний день для ведения технического учета существует ограниченное количество программных средств, которые отличаются степенью сложности, удобством использования и качеством поддержки со стороны разработчиков. Профессиональные продукты требуют значительных финансовых вложений и длительного периода интегрирования. Более простые комплексы имеют значительные недостатки в гибкости и перспективах развития, во многом ограничены базовыми задачами. Универсальные программные комплексы требуют доработок при внедрении, что в последствии приводит к увеличению стоимости на содержание дорогих вычислительных мощностей и специальных отделов для дальнейшей настройки, обслуживания, и обучения пользователей.

В условиях информационного развития промышленного и энергетического сектора Республики Беларусь и Российской является актуальной разработка программных средств систематизации документооборота при выполнении обслуживания технологического и энергетического оборудования. Научная значимость исследований заключается в выработке оптимального механизма моделирования сложной многоуровневой информационной системы с последующей возможностью наращивания структуры без конфликтов взаимодействия модулей. Практическая значимость исследований обусловлена необходимостью импортозамещения с переходом на отечественные продукты, которые позволяет эффективно работать с большим потоком информации. Таким образом, статья посвящена актуальным вопросам повышения эффективности профессиональной деятельности инженерно-технического персонала за счет использования на предприятиях разработанной авторами информационной системы (ИС) «Оборудование».

## *Материалы и методы*

Основными задачами инженерно-технических служб промышленных предприятий являются поддержание в исправном состоянии технологического и энергетического оборудования, его своевременная замена и обслуживание, подготовка и подача в государственные органы периодической отчетности, внедрение мероприятий по повышению эффективности производственных и вспомогательных процессов [10, 11, 12]. В отсутствии на предприятии автоматизированного учета объектов инженерной инфраструктуры, базовую информацию, необходимую для выполнения повседневных задач, специалисты регулярно запрашивают в различных непрофильных отделах, что отнимает существенную часть времени и тормозит рабочие процессы [13, 14, 15]. Для качественного выполнения целого комплекса приведенных выше задач разработана модель информационного обмена на предприятии, представленная на рисунке 1.

Предлагаемая модель, представляет собой совокупность баз данных, облачных и распределенных приложений, обеспечивающих потребности отделов бухгалтерии, экономики, сбыта и маркетинга. Это позволяет интегрировать сведения о первичной регистрируемой информации в инженерно-техническую информационную систему. К таким сведениям относятся материально-ответственные лица, сроки ввода оборудования в эксплуатацию, даты списания, сроки амортизации и др.

Разработанная ИС «Оборудование» реализует приведенную модель, позволяет организовать информационное обеспечение повседневных функций инженеров предприятия и автоматизировать обмен оперативными данными между подразделениями и отделами технических служб предприятия. На рисунке 2. представлена блок-схема приложения. Далее, в статье, будет приведено описание предложенных понятий, используемых в программном комплексе и раскрыты возможности двух основных модулей ИС: «Обслуживание» и «Учет основных средств».

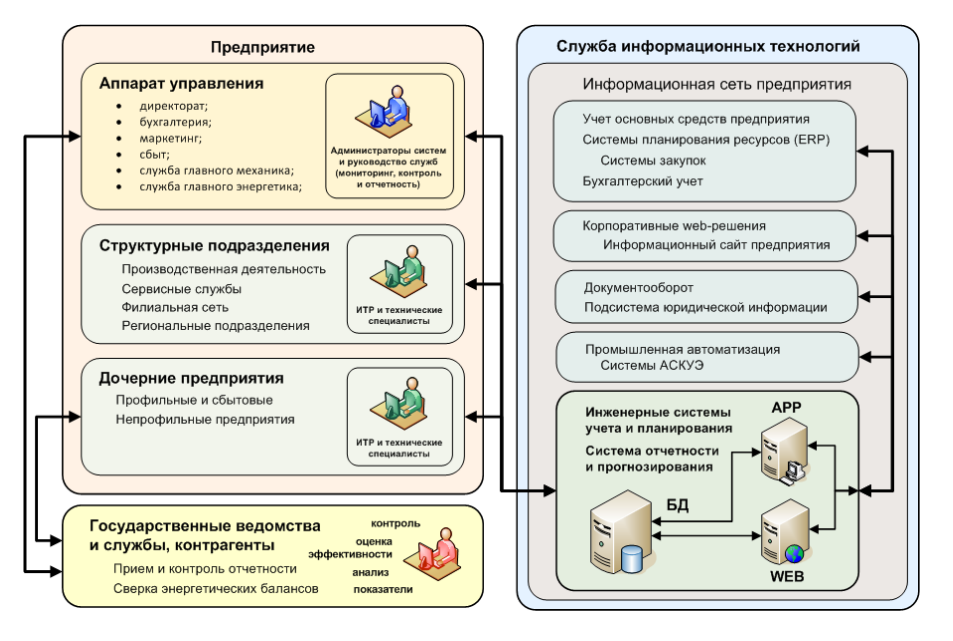

Рис. 1. Принципиальная информационного обмена *Fig. 1. Information exchange schema*

#### *Технические характеристики и пользовательский интерфейс*

ИС «Оборудование» включает в себя классическое приложение-клиент для платформ *Windows* (x86, x64), библиотеки и исполняемые файлы которого размещаются в системе автоматического обновления, управляемой *загрузчиком приложений*.

Разработанная ИС не требовательна к вычислительным ресурсам. Для работы приложения требуется персональный компьютер с процессором минимальной частотой 1.5 ГГц, минимальным объемом оперативной памяти 2Гб и свободным дисковым пространством в 500-1000Мб. Пользовательский интерфейс приложений ИС прост, интуитивно понятен, и поддерживает смену цветовых схем и стилей. За эталон дизайна, разработчиками принимался внешний вид приложений *Microsoft Office*, привычный для большинства пользователей *Windows.* Также реализован выбор стиля главного меню приложения: «классический» или «ленточный».

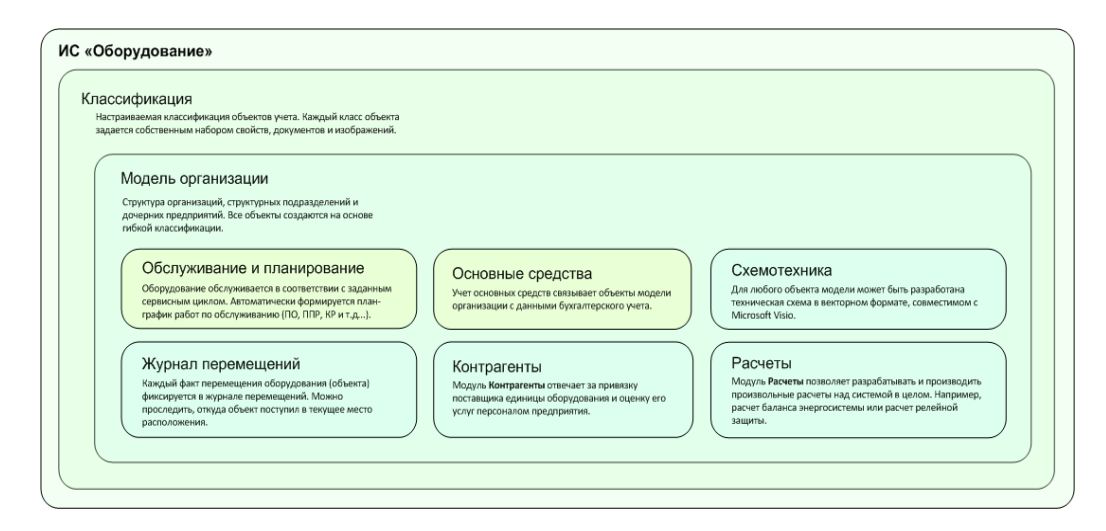

Рис. 2. Блок-схема приложений «Оборудование» *Fig. 2. Block diagram of applications information system «Equipment»*

Приложения системы используют прямые подключения к базам данных (БД) *Microsoft SQL Server* 2008-2019, размещенных на серверах предприятия или в сети Интернет. Архитектура приложений построена таким образом, что прямой обмен данными с БД может быть замещен на транспортировку через web-сервисы. Такой подход требует разработки сервера приложений, что планируется реализовать в 2022-2023 годах.

#### *© Е.А. Коршунов, А.А. Капанский, К.Е. Коршунов*

Система позволяет осуществлять сбор информации в центральной БД несколькими способами: подключением рабочих мест к корпоративной сети, через сеть Интернет, передачей данных в виде файлов по электронной почте или на мобильных носителях.

*Использованный подход к моделированию субъектов хозяйствования*

Учет в ИС «Оборудование» реализован в виде иерархической модели предприятия, на основе гибкой классификации объектов учета (рис.3.). На базе такой модели достигается автоматизация нескольких процессов, присущих большинству инженерно-технических служб:

ведение технического учета оборудования;

 связь объектов учета с экономическими и бухгалтерскими данными основных средств предприятия;

 автоматизация разработки и мониторинга исполнения планов-графиков планово-предупредительных, капитальных ремонтов;

ведение журнала обслуживания;

учет случаев аварийных ремонтов;

работа с данными о поставщиках оборудования и закупками.

*Понятие классификации объектов учета*

Для создания гибкой, масштабируемой системы использован классовый подход при разработке. Приведем некоторые основные понятия, используемые в концепции приложения.

*Класс* (объекта, объекта учета) – это шаблон для создания объектов учета в каталоге, который включает в себя набор свойств, присущих экземплярам объектов данного класса.

*Свойство* – это единица информации, характеризующая объект. Набор свойств определяется администратором ветви классификации.

К примеру, для родительского класса объекта «светотехническое оборудование» может быть выделено свойство «номинальное напряжение», которое является характеристикой различных источников света. Классовое свойство или «свойство класса» означает, что значение такого свойства принадлежит классу (является общими для всех объектов класса).

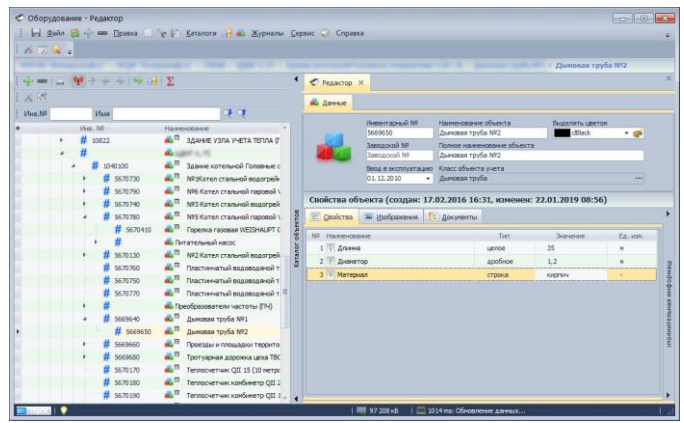

Рис. 3. Редактор объекта учета ИС «Оборудование» (классический стиль меню)

*Fig. 3. Editor of the accounting object of the information system «Equipment» (classic menu style)*

*Прототип класса* – это класс, включающий в себя набор свойств, присущий определенной ветви классов.

*Конечный класс* – это класс с фиксированным набором свойств, унаследованных от прототипа класса. Набор свойств конечного класса может быть в любое время дополнен либо сокращен администратором ветви классификации (рис.4).

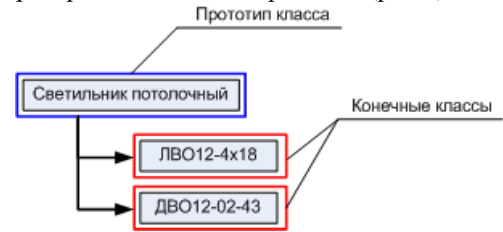

Рис. 4. Связь конечных классов и их прототипа *Fig. 4. Relation of final classes and their prototype*

### *Вестник КГЭУ, 2022, том 14 (53)*

На примере светотехнического оборудования, можно отметить, что все светильники потолочные могут быть описаны определенным набором свойств: мощность; количество ламп; масса; тип патрона; тип рассеивателя; цвет свечения; коэффициент мощности; пульсация светового потока; индекс цветопередачи; диапазон напряжений питания; срок службы светоизлучающего элемента. Как правило, класс «Светильник потолочный» и классы «ЛВО12-4х18» и «ДВО12-02-43» могут быть описаны одинаковыми наборами свойств. Однако, при необходимости можно расширить или сократить наборы свойств конечных классов или их прототипа для более тонкого (детального) учета.

*Объект* – это экземпляр класса, созданный в каталоге объектов.

*Путь к объекту* – это цепь, состоящая из промежуточных объектов, однозначно определяющая место расположения конкретного объекта учета (рис. 5).

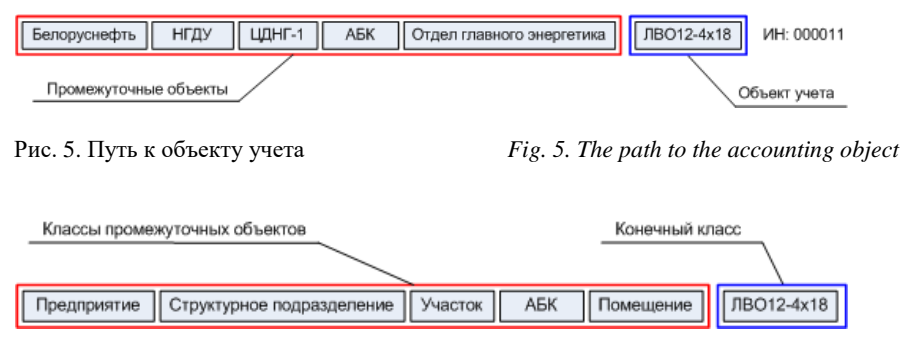

Рис. 6. Путь к объекту учета класса «ЛВО12- 4х18» составленный из классов промежуточных объектов *objects*

*Fig. 6. The path to the accounting object of the class «LVO12-4x18» composed by classes of intermediate*

#### *Примечание:*

Условно, при построении путей к объектам учета, объекты и классы можно разделить на две категории конечные и промежуточные. На рисунке 6 качестве примера, представлен путь к конкретному светильнику с инвентарным номером 000011 класса «ЛВО12-4х18». Все промежуточные объекты созданы на основе соответствующих классов. На рисунке 6 представлен путь к тому же объекту учета, выраженный в виде классов промежуточных объектов.

В случае если пользователь не располагает точной информацией для создания конкретного объекта учета или информации недостаточно, в Каталоге оборудования используется прототип класса. После создания объекта учета из прототипа класса пользователь должен заполнить величины всех известных ему свойств объекта учета.

Если пользователь, создавший объект учета на основе прототипа класса спустя некоторое время получает (уточняет) данные, касающиеся этого объекта учета, прототип класса объекта учета заменятся на конечный. В случае отсутствия конечного класса, отвечающего требованиям пользователя в Классификаторе объектов, администратором ветви классификации создается новый конечный класс на основе ранее использованного прототипа класса.

Примечание: путь к объекту учета «ЛВО12-4х18» с инвентарным номером 000011 будет выглядеть, как представлено на рисунке 6.

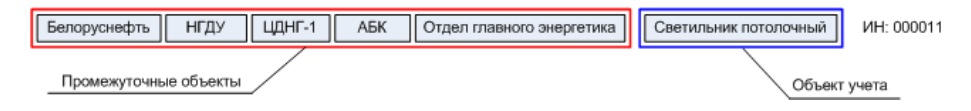

Рис. 7. Использование прототипа класса для *Fig. 7. Class prototype usage for an accounting* создания объекта учета в Каталоге оборудования *object creation in the equipment catalog*

### *Конструктор класса*

Классификатор (объектов, объектов учета) предназначен для создания и ведения набора терминов и понятий (классов) которыми оперирует ИС «Оборудование». Окно классификатора (рис.7). состоит из двух основных элементов – *дерева классов* и *конструктора*. Над деревом объектов располагаются панель инструментов и навигации, а также панель быстрого поиска. При выборе класса в дереве осуществляется загрузка и отображение его данных в конструкторе и вкладки подключенных к нему модулей.

#### *© Е.А. Коршунов, А.А. Капанский, К.Е. Коршунов*

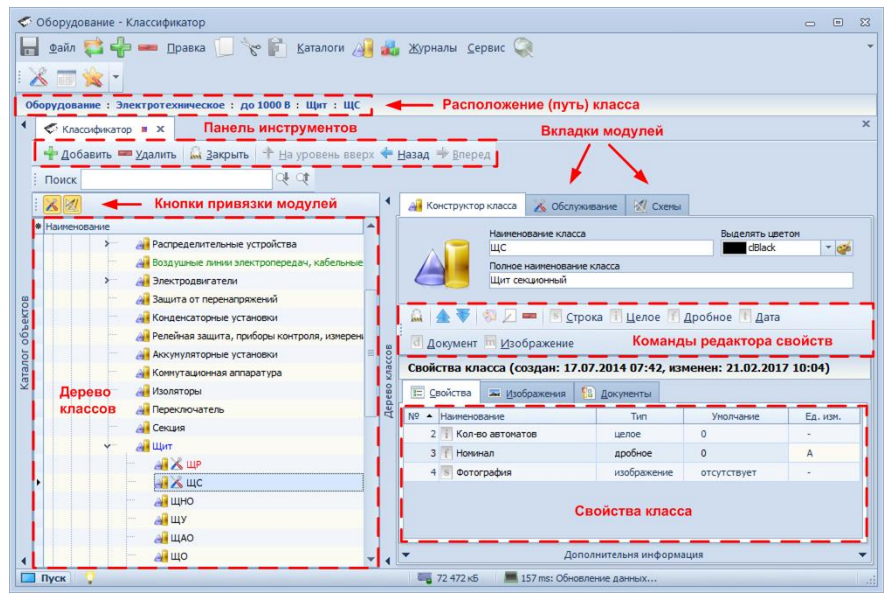

Рис. 8. Внешний вид окна классификатора в ИС «Оборудование»

*Fig. 8. Appearance of the classifier window of the IS «Equipment»*

Конструктор класса, предназначен для редактирования отдельных классов. Форма конструктора разбита на несколько областей, сообразно их функциональности (рис. 8).

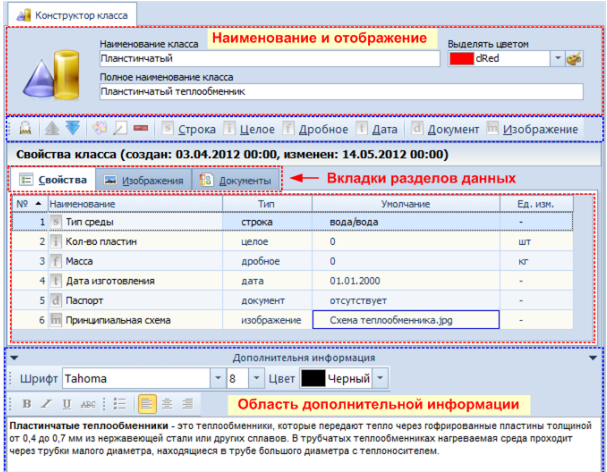

Рис. 9. Конструктор класса *Fig. 9. Class constructor*

В верхней части расположены элементы управления, предназначенные для настройки отображения класса в дереве классификатора и других формах приложений. Ниже следует панель инструментов для работы с набором свойств класса и вкладки разделов данных.

Каждая вкладка раздела данных, предназначена для отображения информации, соответствующей ее названию. Тогда при выборе вкладки с названием «Изображения» будет произведен запрос всех изображений, загруженных в свойства класса типа изображение. Полученные таким образом изображения и документы могут быть открыты при помощи приложений, установленных на локальном компьютере. Контекстные меню изображений и документов соответствуют контекстным меню проводника *Windows.* Таким образом, пользователи могут скопировать или совершить любые другие доступные действия с локальной копией файлов изображений и документов.

*Каталог объектов учета цифровой модели предприятия*

*Каталог объектов* – это ключевой компонент приложения, представляющий иерархическую структуру модели предприятия. Компонент встроен в главное окно приложения и располагается в левой его части (рис.9 ). Доступ к данным каталога, создание и редактирование объектов учета осуществляется на основе политики разделения прав доступа и разрешений, задаваемых администраторами системы.

*Вестник КГЭУ, 2022, том 14 (53)*

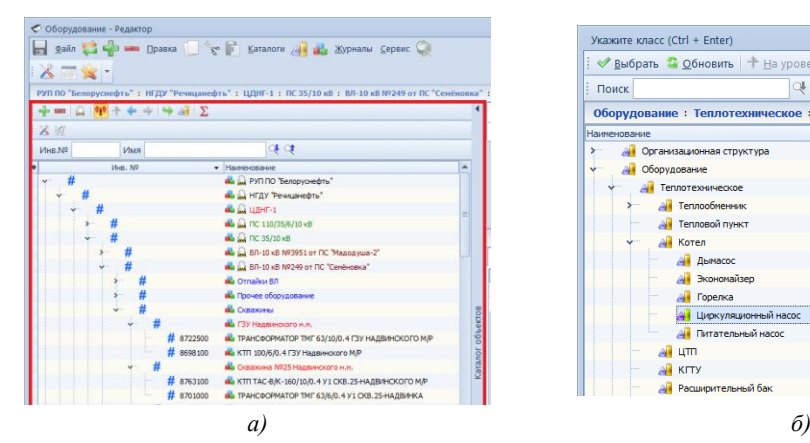

Укажите класс (Ctrl + Enter)  $\sqrt{\frac{2}{3}}$ Быбрать  $\sqrt{\frac{2}{3}}$  Обновить  $\ket{\frac{2}{3}}$  На уровень вверх  $\frac{2}{3}$  Назад  $\Rightarrow$  Вперед Поиск  $QF$  $06$ on .<br>вание : Теплотехническое : Котел : Циркуляци **Да** Оборудование **AT Теплотехни Ан** Теплообменник **ДИ** Тепловой пункт **A** Котел All **Abmacoo** 2 Экономай д<mark>і</mark> Горелка<br><mark>Ді</mark> Циркуляци **Да** Питательный насос all um A KITY All Paris

Рис. 10. Внешний вид: *а* – Каталог объектов учета; *б* – Выбор класса нового объекта учета

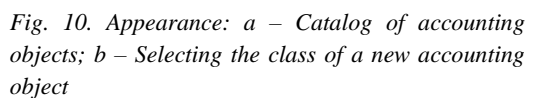

Создание нового объекта учета осуществляется вызовом команды «Добавить» панели инструментов, контекстного меню дерева объектов, или командой главного окна приложения. При этом открывается окно выбора (рис. 10 ) в котором нужно указать класс создаваемого объекта, после чего происходит добавление нового объекта учета заданного класса в каталог. Вместо действительного наименования созданному объекту присваивается наименования класса и задаются величины свойств «по умолчанию». Далее, в редакторе объектов, во вкладке «Данные», наиболее полно задаются свойства созданного объекта учета. В случае если какое-либо свойство не может быть заполнено, оставляют его значение «по умолчанию» и возвращаются к его редактированию позже, после уточнения информации о его величине.

Создание объекта в каталоге возможно также на основе данных имеющихся в базе данных по учету основных средств предприятия и доступных при помощи модуля «Учет основных средств». Поиск основного средства можно производить по инвентарному номеру или при помощи указания разделов справочника видов основных средств.

### *Результаты и обсуждения*

На момент публикации статьи, разработанная информационная система внедрена в 33-х структурных подразделениях, дочерних предприятиях и аппарате управления белорусской государственной нефтехимической компании ПО «Белоруснефть».

Перед началом процесса внедрения, для будущих пользователей и администраторов системы, разработчиками проводилась ознакомительная лекция, разъясняющая основные понятия и подходы к работе с приложением. Благодаря использованию системы автоматического обновления, развертывание ИС «Оборудование» на первых 30-ти рабочих местах осуществлялось оперативно и заняло всего несколько дней. Простота пользовательского интерфейса и способа наполнения системы информацией, позволила пользователям в короткие сроки подготовить необходимые данные и приступить работе.

Возможности системы, в части количества обслуживаемых рабочих мест, органичиваются только задействованными вычислительными ресурсами и пропускной возможностью сетевых подключений.

Применение программного комплекса в ГПО «Белоруснефть» позволило ускорить процессы обмена оперативной информацией, автоматизировать документооборот при периодическом обслуживании энергооборудования, а также четче распределить области ответственности технического, инженерного состава и руководящего звена отдела главного энергетика предприятия.

Возможности настройки приложений позволили сформировать структуру, в которой пользователям доступны только ветви модели, представляющие собой предприятия, цеха или подразделения, для которых они назначены ответственными за техническое обслуживание хозяйства (парка оборудования, конструкций, зданий и т.д.).

Стоит отметить, что ИС «Оборудование» состоит из программных модулей, подключаемых к объектам модели предприятия, или, так называемым классам объектов учета. Каждый модуль системы вовлекает (включает) объект (или класс) в определенный процесс или присваивает ему соответствующие свойства и функции. Процесс ввода в действие ИС «Оборудование» начинается с создания учетной модели предприятия. В первую очередь создается иерархия предприятий, в соответствии с их подчинением. Количество уровней вложенности в древовидной структуре, описывающей (представляющей) модель, не ограничено.

Набор модулей системы или их функций может быть дополнен в соответствии с потребностями инженерной службы предприятия. На основе модели предприятия представляется возможным производить необходимые инженерные расчеты, сводить балансы или подключать данные других информационных систем или системы АСКУЭ для детальной аналитики процессов энергоуправления.

### *Выводы*

Разработанный программный комплекс при развитии информационных систем схожего характера снимает ряд проблем, приведенных в литературном обзоре. Продукт является оптимальным с позиции степени сложности, удобства использования и качества. Программный комплекс гибко адаптируется под любую систему за счет технично проработанной архитектуры и является перспективным для дальнейшего наращивания аналитических мощностей.

В условиях информационного развития промышленного и энергетического сектора Республики Беларусь и Российской Федерации авторы видят единственно правильным решением создание общей программно-информационной платформы на предприятии с возможностью интеграции различных программных модулей, которые позволят эффективно работать с ежегодно растущим потоком информации и учитывать изменение организационных и научно-методических подходов при решении инженерно-технических задач.

Апробированный программный комплекс «Офис инженера» и входящая в его структуру информационная система «Оборудование» позволяет эффективно управлять процессом эксплуатации энергоустановок, улучшать эффективность взаимодействия инженерных служб промышленных предприятий и в будущем может составить основу для дальнейшего узкопрофильного развития приложения.

#### **Литература**

1. Коршунов Е.А., Фиков А.С., Капанский А.А. Программные средства для информатизации вспомогательных производственных процессов инженерно-технических служб предприятия // Энергоэффективность. 2020. № 4. С. 18–21.

2. Патапенко Д.Н., Коршунов Е.А., Капанский А.А. Автоматизация сбора и контроля данных периодической отчетности с помощью специализированного программного обеспечения // Энергоэффективность. 2020. № 9. С. 30–32.

3. Белоусова Д.А. Цифровые технологии в управлении предприятием // Наука, образование и культура. 2020. №. 4 (48). С. 5-8.

[4.](#page-1-0) О Государственной программе информатизации Республики Беларусь на 2003- 2005 годы [Электронный ресурс] : постановление Совета Министров Респ. Беларусь, 27 дек. 2002 г., № 1819 // Национальный правовой Интернет-портал Республики Беларусь. Режим доступа: http://pravo.newsby.org/belarus/postanovsm9/sovm109.htm. Дата доступа: 04.02.2018.

5. Тойбаев Р. Процессный подход как необходимое условие для цифровой трансформации предприятий // Вестник университета «Кайнар». 2019. №. 3. С. 99–102.

6. Позднеев Б.М. и др. О развитии цифровых инноваций в машиностроении в условиях формирования промышленности 4.0 // Вестник МГТУ Станкин. 2019. №. 2. С. 23- 28.

7. Назаров И.К., Коломыцева А.О., Медведева М.А. Модель информационной архитектуры процессов взаимодействия на уровне виртуального предприятия // Инструменты проектного управления и анализа данных в системах поддержки принятия решений. 2020. С. 160–165.

8. Брусакова И.А. Проблемы внедрения технологических инноваций на цифровом предприятии // Международная конференция по мягким вычислениям и измерениям. – Федеральное государственное автономное образовательное учреждение высшего образования Санкт-Петербургский государственный электротехнический университет ЛЭТИ им. ВИ Ульянова (Ленина). 2018. Т. 2. С. 359-360.

9. Кушнир К.А., Кобылина Е.В. Трансформация промышленных предприятий оборонно–промышленного комплекса Российской Федерации в условиях цифровой экономики //Экономика и менеджмент инновационных технологий. 2018. №. 12. С. 13-13.

10. Грунтович Н. В. Экспертные системы управления энергоэффективностью и энергетической безопасностью // Энергоэффективность. 2014. № 4. С. 26–30.

11.Kapanski A., Hruntovich N., Bakhur S. (2020). Optimize the cost of paying for electricity in the water supply system by using accumulating tanks. In E3S Web of Conferences (V. 178, p. 01065). EDP Sciences.

12. Грачева Е.И., Горлов А.Н., Шакурова З.М. Анализ и оценка экономии электроэнергии в системах внутризаводского электроснабжения. Известия высших

учебных заведений. ПРОБЛЕМЫ ЭНЕРГЕТИКИ. 2020. Т. 22(2). С. 65-74. [https://doi.org/10.30724/1998-9903-2020-22-2-65-74.](https://doi.org/10.30724/1998-9903-2020-22-2-65-74)

[13. Грачева Е.И., Сафин А.Р., Садыков Р.Р. Применение аналитического метода расчета надежности элементов систем электроснабжения на основе вероятностных моделей // Надежность и безопасность энергетики. 2017. Т. 10. №. 1. С. 48-52.

14. Fedorov O.V. Expeditious forecasting of power consumption // 2017 International Conference on Industrial Engineering, Applications and Manufacturing (ICIEAM). IEEE,  $2017. - C. 1-4.$ 

15. Kapanski A., Hruntovich N., Bakhur S., (2020). Optimize the cost of paying for electricity in the water supply system by using accumulating tanks. In E3S Web of Conferences (V. 178, p. 01065). EDP Sciences.

### *Авторы публикации*

*Коршунов Евгений Александрович –* инженер, ООО «Инженерно-исследовательский центр энергетики». E-mail: soft.dev.by@gmail.com.

*Капанский Алексей Александрович –* доцент кафедры «Электроснабжение», Гомельский государственный технический университет. Е-mail: kapanski@mail.ru.

*Коршунов Кирилл Евгеньевич –* студент, Гомельский государственный технический университет. E-mail: korshunov.kirill.ru@gmail.

#### **References**

1. Korshunov EA, Fikov AS., Kapansky AA. Software tools for informatization of auxiliary production processes of engineering and technical services of the enterprise. *Energy Efficiency.* 2020;4:18–21.

2. Patapenko DN, Korshunov E.A., Kapansky A.A. Automation of collection and control of periodic reporting data using specialized software. *Energy Efficie*ncy. 2020;9:30–32.

3. Belousova DA. Digital technologies in enterprise management. *Science, education and culture.* 2020;4 (48):5-8.

[4.](#page-1-0) *О State Program of Informatization of the Republic of Belarus for 2003-2005* [Electronic resource]: Decree of the Council of Ministers of the Rep. Belarus, 27 Dec. 2002, No. 1819. National Legal Internet Portal of the Republic of Belarus. Access mode: http://pravo.newsby.org/belarus/postanovsm9/sovm109.htm . Access date: 02/04/2018.

5. Toybaev R. Process approach as a necessary condition for the digital transformation of enterprises. *Bulletin of the University «Kainar»*. 2019;3:99–102.

6. Pozdneev BM, et al. On the development of digital innovations in mechanical engineering in the conditions of the formation of industry 4.0. *Bulletin of MSTU Stankin*. 2019; 2:. 23-28.

7. Nazarov IK, Kolomytseva AO, Medvedeva MA. Model of information architecture of interaction processes at the level of a virtual enterprise. Tools for project management and data analysis in decision support systems.2020. p. 160–165.

8. Brusakova IA. *Problems of implementing technological innovations in a digital enterprise.* International Conference on Soft Computing and Measurements. Federal State Autonomous Educational Institution of Higher Education St. Petersburg State Electrotechnical University LETI. VI Ulyanova (Lenina). 2018;2:359-360.

9. Kushnir KA, Kobylina EV. Transformation of industrial enterprises of the militaryindustrial complex of the Russian Federation in the digital economy. *Economics and management of innovative technologies.* 2018;12:13-13.

10. Gruntovich NV Expert control systems for energy efficiency and energy security *Energy Efficiency*. 2014;4:26-30.

11.Kapanski A, Hruntovich N, Bakhur S, (2020). *Optimize the cost of paying for electricity in the water supply system by using accumulating tanks.* In E3S Web of Conferences (Vol. 178, p. 01065). EDP Sciences.

12. Gracheva EI, Gorlov AN, Shakurova ZM. Analysis and evaluation of energy savings in internal plant power supply systems. *News of higher educational institutions. ENERGY PROBLEMS*. 2020;22(2):65-74. https://doi.org/10.30724/1998-9903-2020-22-2-65-74.

[13. Gracheva EI, Safin AR, Sadykov RR. Application of an analytical method for calculating the reliability of elements of power supply systems based on probabilistic models. *Reliability and safety of energy*.2017;10(1):48-52.

14. Fedorov OV. *Expeditious forecasting of power consumption.* 2017 International Conference on Industrial Engineering, Applications and Manufacturing (ICIEAM). IEEE,

*© Е.А. Коршунов, А.А. Капанский, К.Е. Коршунов*

2017. С. 1-4.

15. Kapanski A, Hruntovich N, Bakhur S, (2020). *Optimize the cost of paying for electricity in the water supply system by using accumulating tanks*. In E3S Web of Conferences (Vol. 178, p. 01065). EDP Sciences.

# **Authors of the publication**

*Evgeny A. Korshunov* – Gomel. E-mail: soft.dev.by@gmail.com.

*Alexey A. Kapansky* – Department of "Power Supply", Gomel State Technical University. Email: kapanski@mail.ru .

*Kirill E. Korshunov* – Gomel State Technical University. E-mail: korshunov.kirill.ru@gmail.

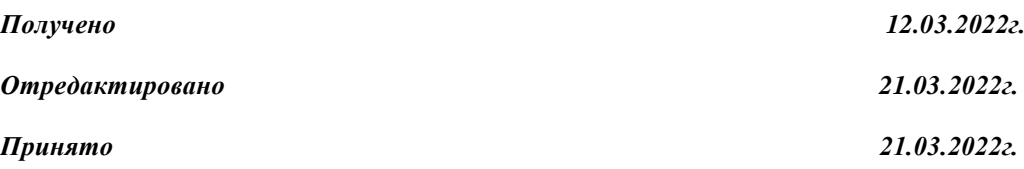